# **Extending PyLith**

### Brad Aagaard and Charles Williams Matthew Knepley and Surendra Somala

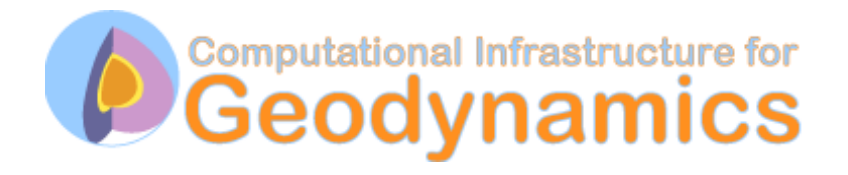

June 15, 2010

### **How can PyLith be extended?**

- Any component can be replaced
	- Custom spatial databases
	- Bulk constitutive models
	- Fault constitutive models
	- Solvers
	- Boundary conditions
- Difficult to change: governing equations
	- Coupled fluid flow
	- Coupled heat flow

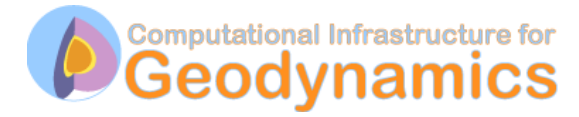

### **Prerequisites for Adding Components**

Recommended for advanced users only

- Comfortable working with
	- Makefiles
	- Python
	- $\bullet$  C/C++
	- Object-oriented programming
- Good at pattern matching
- Desire to break new ground

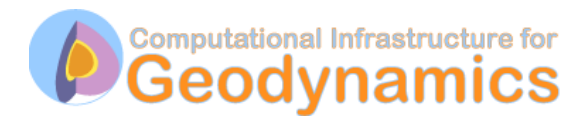

#### **Anatomy of a PyLith Component**

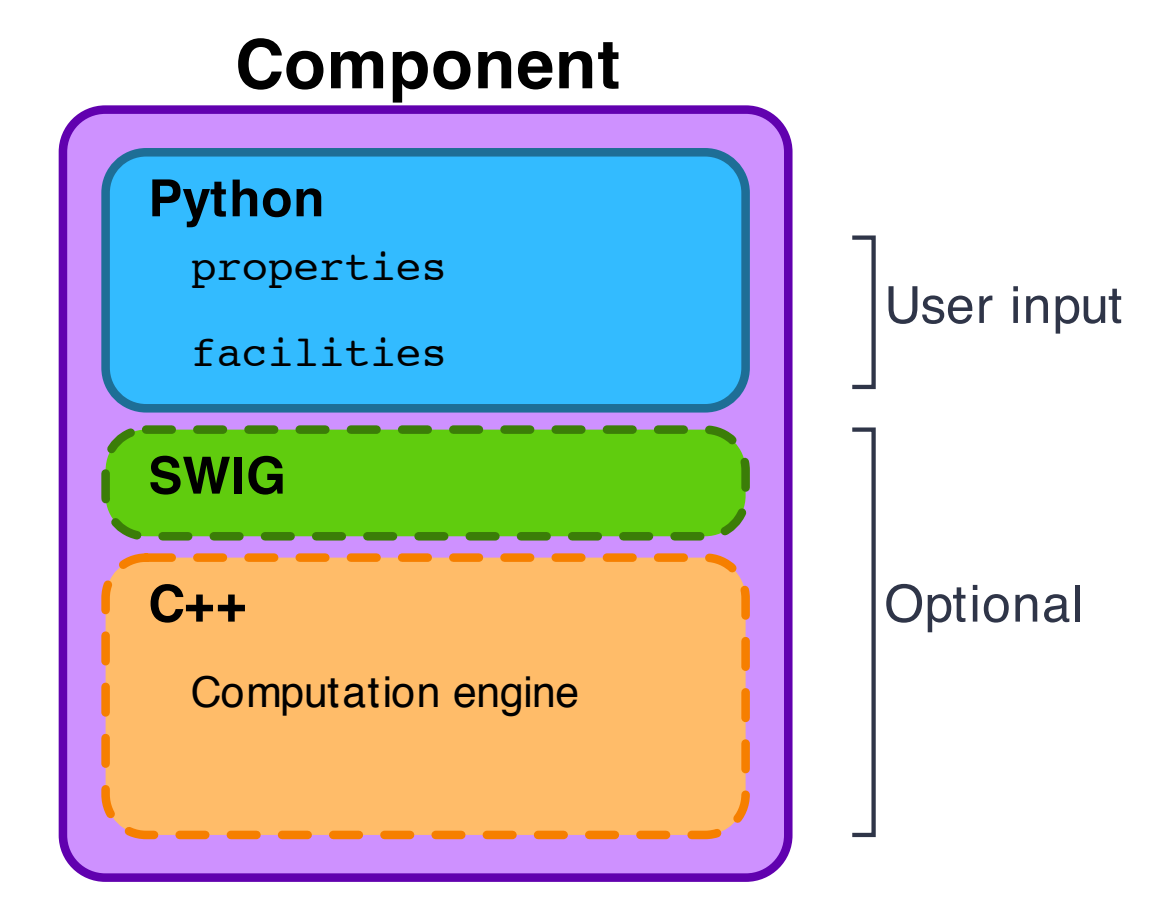

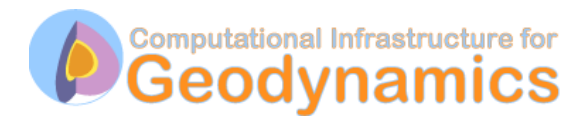

#### **Implementation of a PyLith Component**

- Python object
	- Gather user input
	- Do high-level validation of parameters
	- Send user input to C++
- C++ object
	- Accept user input from Python
	- Implement interface required for component

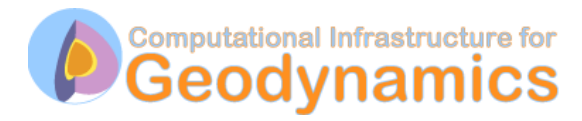

## **Example: Bulk Constitutive Model**

Elastic plane strain w/state variables

- Python object
	- User defined parameters: none
	- Inherited from Elastic material
		- db properties
		- db initial state
- C++ object
	- Define physical properties and state variables
	- Convert db parameters to values used internally
	- Nondimensionalization of parameters
	- Implement rheology Calculate density, stresses, and elastic constants
- Verify functionality using unit tests

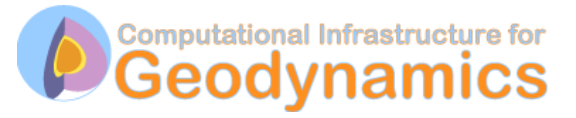